SAP ABAP table OIJRDDOC {Rundown item / document X-ref table/ WILL EXPIRE IN FUTURE}

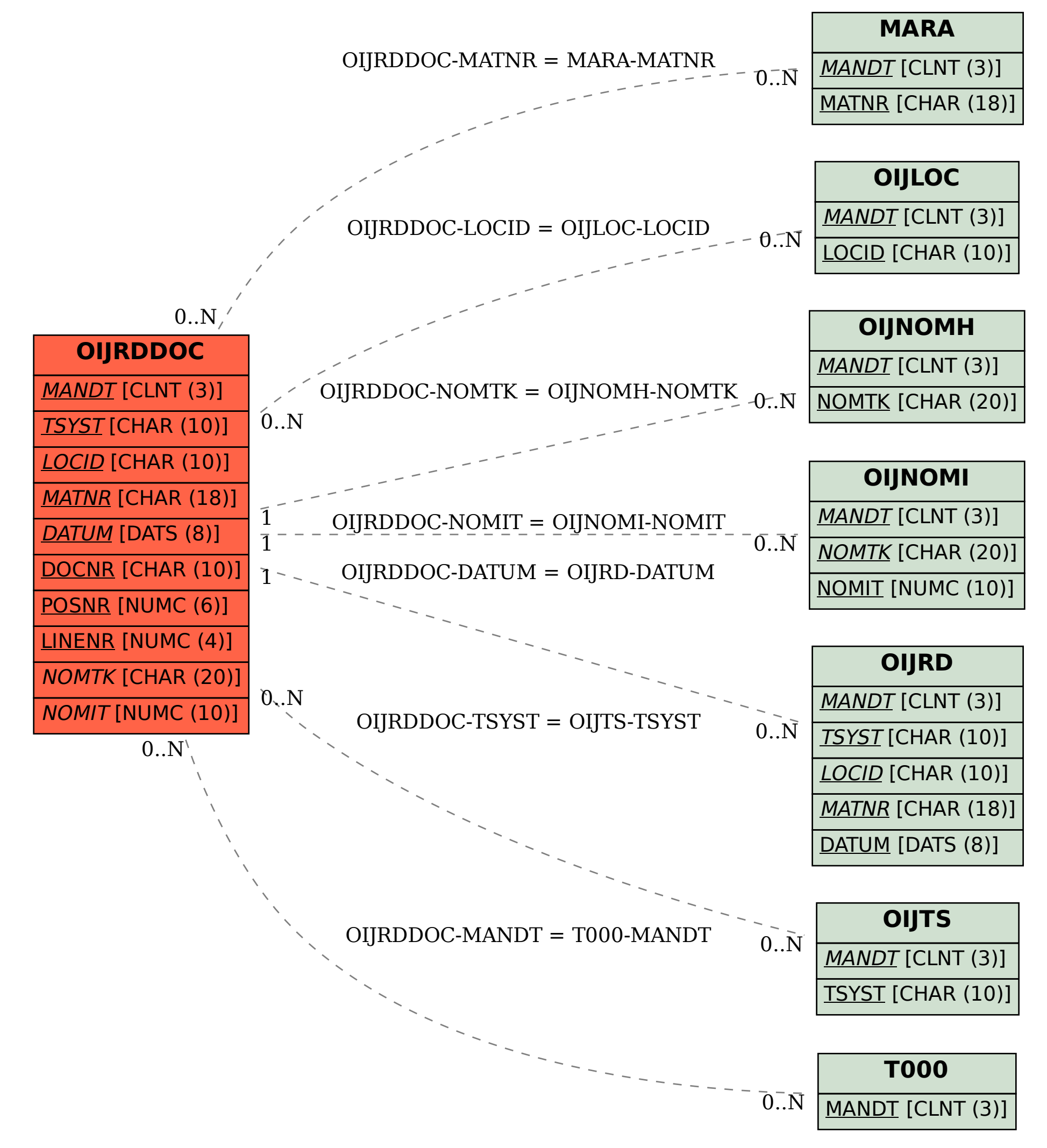